#### **General Trees: Terminology (1)** LASSONDE **David Binary Trees** Ernesto Chris Elsa Anna Shirley Vanessa Peter EECS2030: Advanced ○ *root of tree* : top element of the tree Object Oriented Programming e.g., *root* of the above family tree: David YOR K-Fall 2017 ○ *parent of node v* : node immediately above and connected to *v* e.g., *parent* of Vanessa: Elsa CHEN-WEI WANG ○ *children of node v* : nodes immediately below and connected to *v* e.g., *children* of Elsa: Shirley, Vanessa, and Peter e.g., *children* of Ernesto: ∅

# **General Trees**

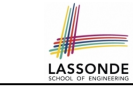

- A *linear* data structure is a sequence, where stored objects can be related via the "*before*" and "*after*" relationships.
	- e.g., arrays, singly-linked lists, and doubly-linked lists
- A *tree* is a *non-linear* collection of nodes.
	- Each node stores some data object.
	- Nodes stored in a *tree* is organized in a *non-linear* manner.
	- In a *tree*, the relationships between stored objects are *hierarchical* : some objects are "*above*" others, and some are "*below*" others.
- The main terminology for the **tree** data structure comes from that of family trees: parents, siblings, children, ancestors, descendants.

# **General Trees: Terminology (2)**

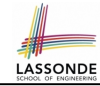

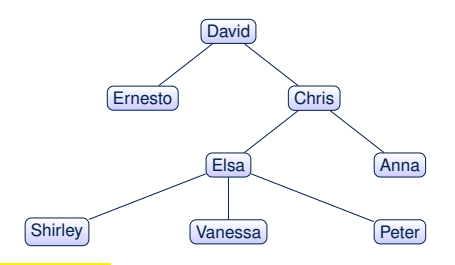

- *ancestors of node v* : *v* + *v*'s parent + *v*'s grand parent + *...* e.g., *ancestors* of Vanessa: *Vanessa*, Elsa, Chris, and David e.g., *ancestors* of David: David
- *descendants of node v* : *v* + *v*'s children + *v*'s grand children + *...* e.g., *descendants* of Vanessa: Vanessa
	- e.g., *descendants* of David: the entire family tree

## **General Trees: Terminology (3)**

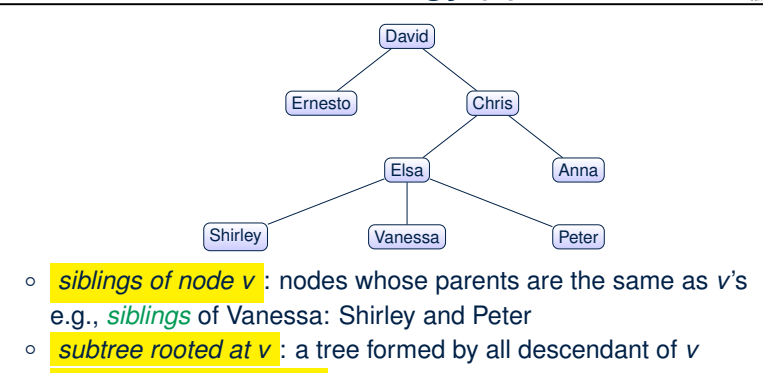

- *external nodes (leaves)* : nodes that have no children e.g., *leaves* of the above tree: Ernesto, Anna, Shirley, Vanessa, Peter
- *internal nodes* : nodes that has at least one children e.g., *non-leaves* of the above tree: David, Chris, Elsa 9

**5 of 37 Tree ADT** (cont.)

#### **General Tree: Important Characteristics Important Characteristics Important Characteristics – there is a single unique path along the**

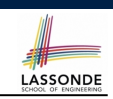

LASSONDE

There is a single unique path along the edges from the root to Andre is a single single pair along the sugges from the root to any particular node.

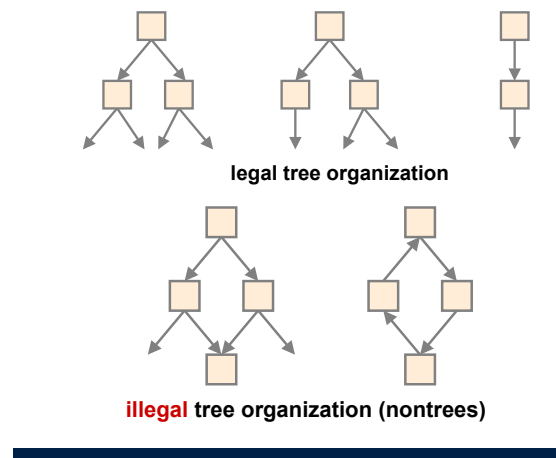

#### **is filled from left to right Exercise: Identifying Subtrees** LASSONDE **i.e. all leaves are at least and all other nodes have no design and all other nodes have no** How many subtrees are there? **A B C D E F G H I J K L M N O 15 subtrees** [i.e., subtrees rooted at each node ] SIZE OF SUBTREE | ROOTS OF SUBTREES **between a full binary tree of height h and a full**  1  $\| H, I, J, K, L, M, N, O \|$  $3$  D, E, F, G  $7$  B, C 15 A **6 of 37**

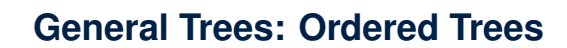

A tree is *ordered* if there is a meaningful *linear* order among the *children* of each node.

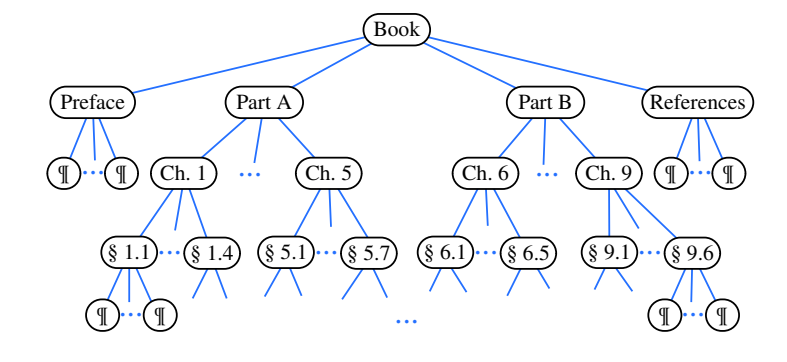

**7 of 37**

LASSONDE

## **General Trees: Unordered Trees**

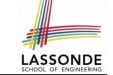

A tree is *unordered* if the order among the *children* of each node does not matter.

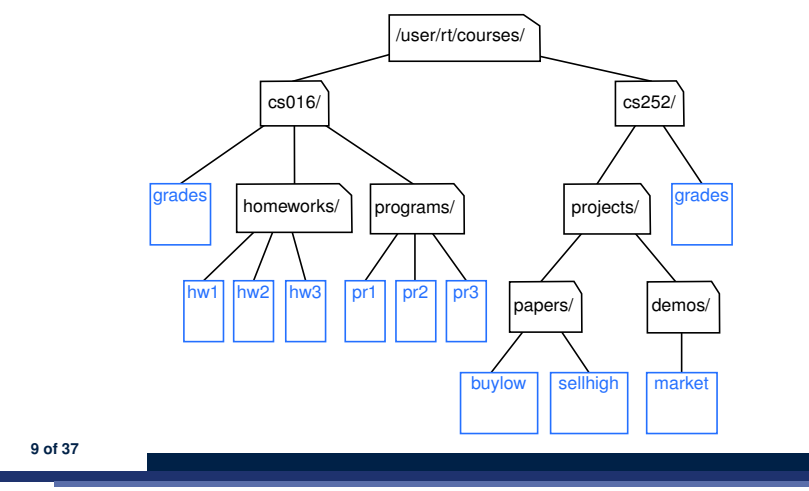

#### **Binary Trees: Terminology (1) COMPRESSION COMPLETE BINARY TREE COMPRESSION COMPRESSION COMPRESSION COMPRESSION COMPRESSION COMPRESSION COMPRESSION COMPRESSION COMPRESSION COMPRESSION COMPRESSION COMPRESSION COMPRESSION COMPRESSION COMPRESSION COMPRESS**

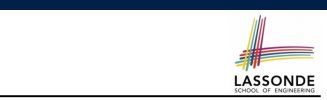

**LASSONDI** 

For an *internal* node  $\boxed{n}$ :

- Subtree rooted at its *left child* is called **left subtree**. *n* has no left child ⇒  $n$ 's left subtree is empty
- Subtree rooted at its *right child* is called *right subtree* .
- $\overline{n}$  has no right child  $\Rightarrow$   $\boxed{n}$ 's right subtree is **empty**

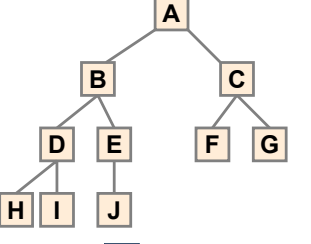

**A** 's *left subtree* is rooted at  $\mid$  B  $\mid$  and *right subtree* rooted at  $\mid$  C  $\mid$  . H 's *left subtree* and *right subtree* are both empty. **between a full binary tree of height h and a full** 

# **Binary Trees**

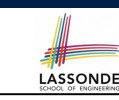

- A *binary tree* is an *ordered* tree which satisfies the following properties:
	- **1.** Each node has *at most two* children.
	- **2.** Each child node is labeled as either a *left child* or a *right child* .
	- **3.** A *left child* precedes a *right child* in the order of children of a node.

# **Binary Trees: Recursive Definition**

- A *binary* tree is either:
- An *empty* tree; or

**11 of 37**

- A *nonempty* tree with a root node  $\boxed{r}$  that
	- has a *left binary subtree* rooted at its left child
	- has a *right binary subtree* rooted at its right child
- ⇒ To solve problems *recursively* on a binary tree rooted at *r* :
- Do something with root  $r$ .
- Recur on  $\boxed{r}$ 's *left subtree*. [ strictly smaller problem ]
	-
- Recur on *r* is *right subtree*. **i** strictly smaller problem 1
- -

Similar to how we *recur on* **subarrays** (by passing the from and to indices), we *recur on* **subtrees** by passing their roots (i.e., the current root's left child and right child). **12 of 37**

# **Binary Trees: Application (1)**

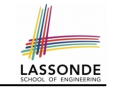

A *decision tree* is a binary tree used to to express the decision-making process:

- Each *internal node* has two children (yes and no).
- Each *external node* represents a decision.

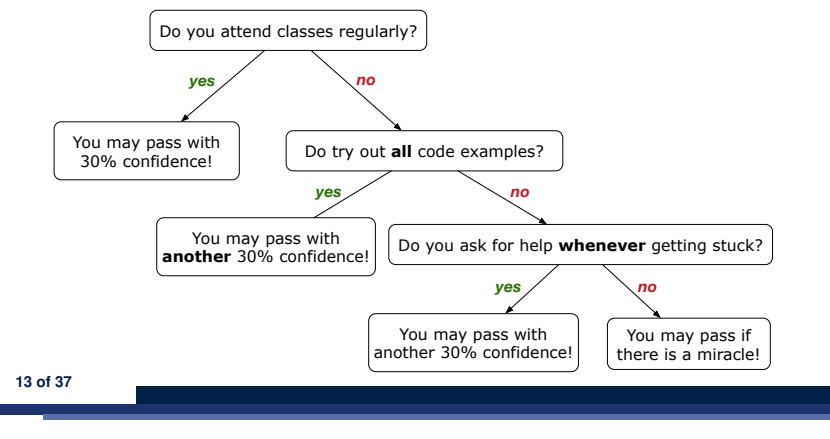

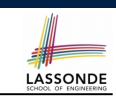

- A *traversal* of a tree *T* is a systematic way of visiting **all** the nodes of *T*.
- The visit of each node may be associated with an action: e.g.,
	- print the node element
	- determine if the node element satisfies certain property
	- accumulate the node element value to some global counter

**15 of 37**

# **Binary Trees: Application (2)**

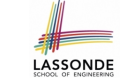

An *arithmetic expression* can be represented using a binary tree:

- Each *internal node* denotes an operator (unary or binary).
- Each *external node* denotes an operand (i.e., a number). e.g., Use a binary tree to represent the arithmetic expression

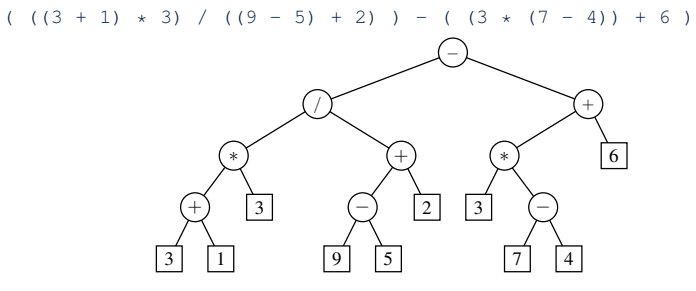

• To print, or to evaluate, the expression that is represented by a binary tree, certain *traversal* over the entire tree is required. **14 of 37**

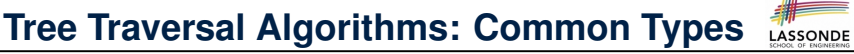

● **Inorder**: Visit left subtree, then parent, then right subtree.

*inorder* (*r*): **if**(*r* != **null**) {*/\*subtree with root r is not empty\*/ inorder* (*r*'*s left child*) *visit and act on the subtree rooted at r inorder* (*r*'*s right child*) }

• **Preorder**: Visit parent, then left subtree, then right subtree.

*preorder* (*r*): **if**(*r* != **null**) {*/\*subtree with root r is not empty\*/ visit and act on the subtree rooted at r preorder* (*r*'*s left child*) *preorder* (*r*'*s right child*) }

• **Postorder**: Visit left subtree, then right subtree, then parent.

 $\frac{1}{2}$  postorder (*r*): if (*r* !=  $\frac{1}{2}$  |  $\frac{1}{2}$  /  $\frac{1}{2}$  /  $\frac{1}{2}$  /  $\frac{1}{2}$  /  $\frac{1}{2}$  /  $\frac{1}{2}$  /  $\frac{1}{2}$  /  $\frac{1}{2}$  /  $\frac{1}{2}$  /  $\frac{1}{2}$  /  $\frac{1}{2}$  /  $\frac{1}{2}$  /  $\frac{1}{2}$  /  $\frac{1}{2}$  /  $\frac$ 

- *postorder* (*r*'*s left child*)
- *postorder* (*r*'*s right child*)

*visit and act on the subtree rooted at r* }

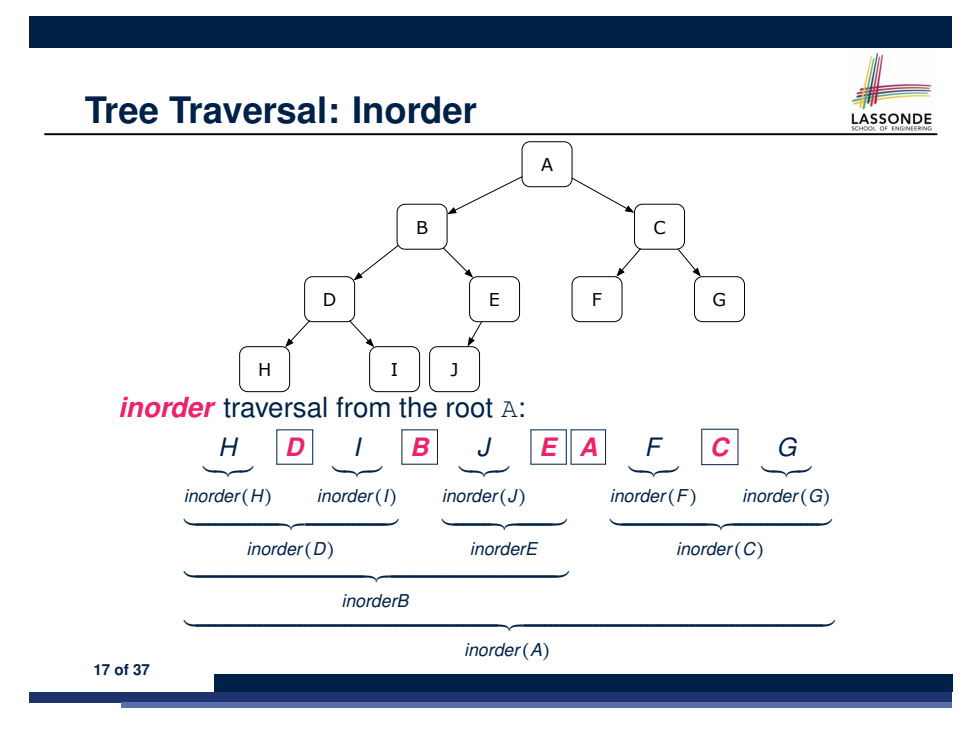

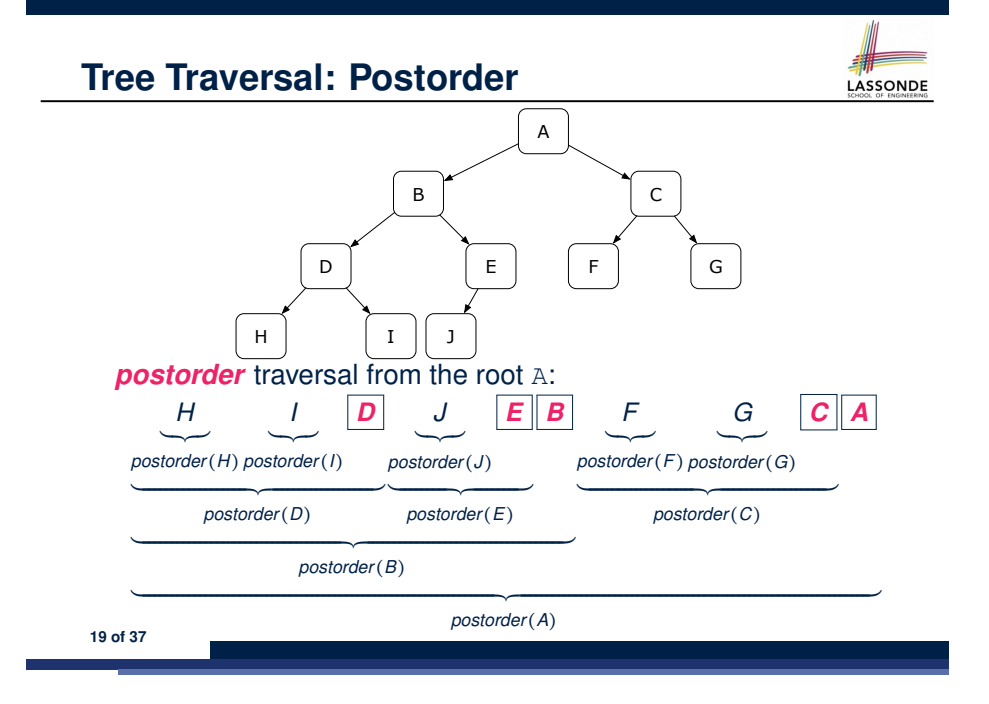

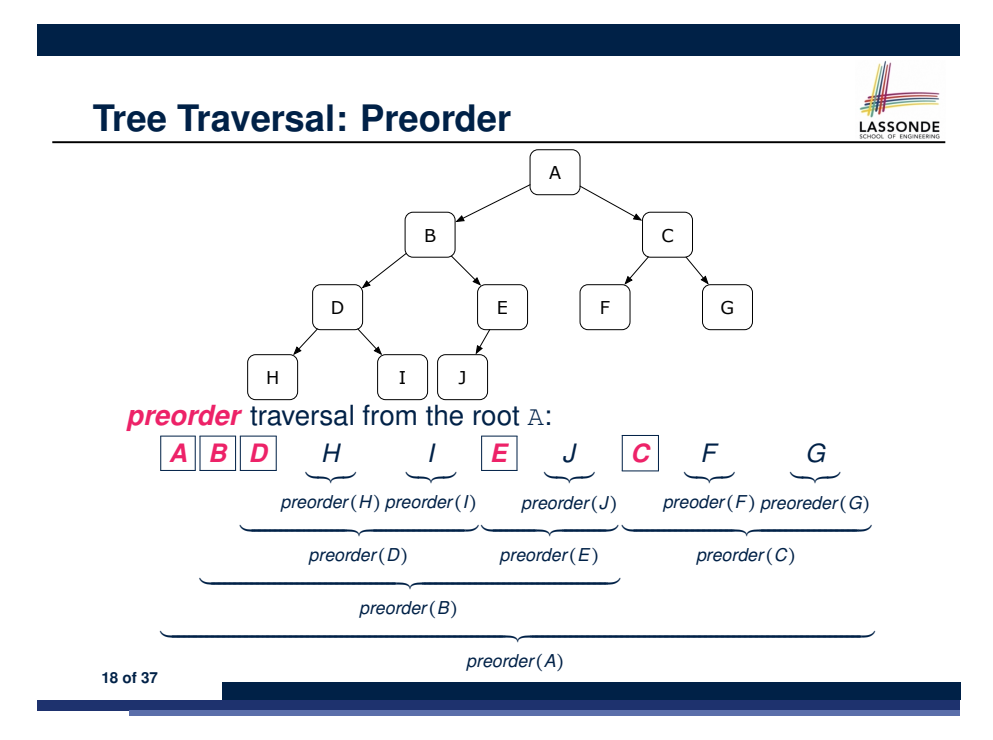

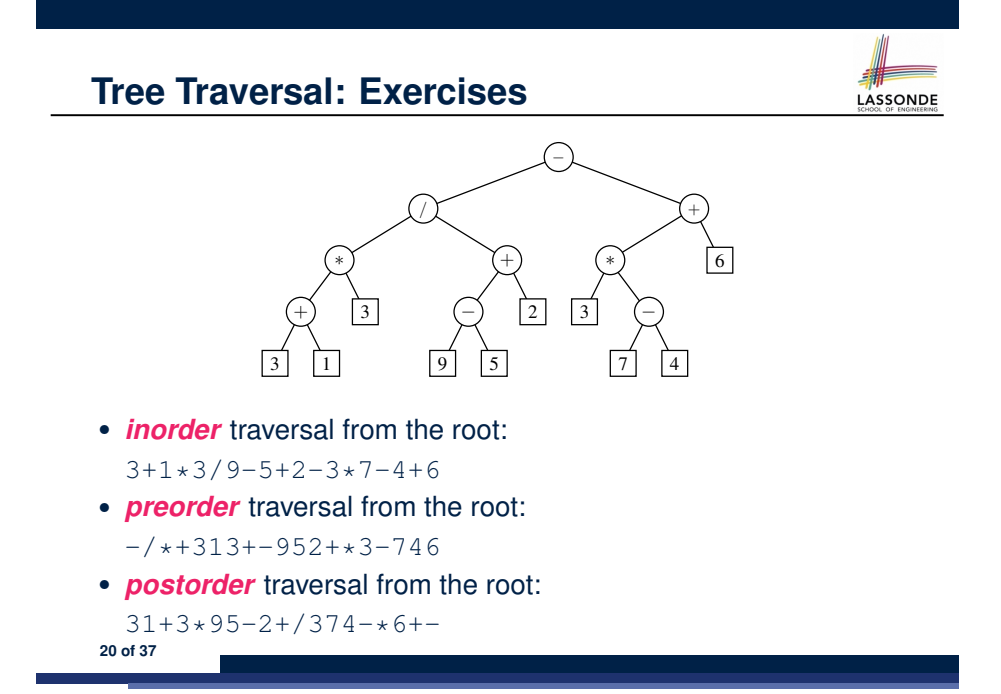

### **Binary Tree in Java: Linked Node**

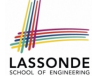

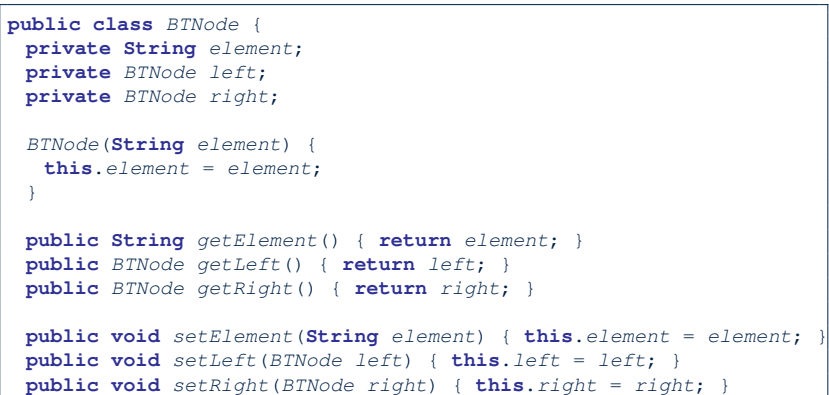

#### **21 of 37**

}

#### **Binary Tree in Java: Adding Nodes (1)**

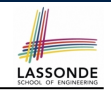

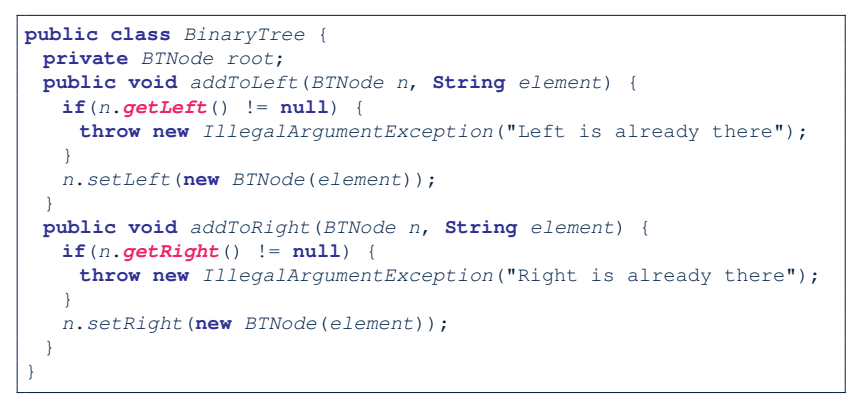

- The way we implement the add methods is *not* recursive.
- These two add methods assume that the caller calls them by *passing references* of the *parent nodes*.

```
23 of 37
```
### **Binary Tree in Java: Root Note**

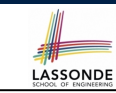

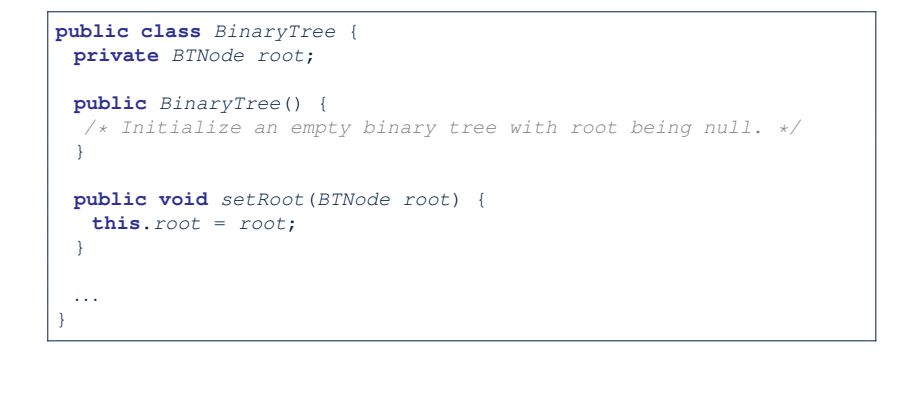

### **Binary Tree in Java: Adding Nodes (2)**

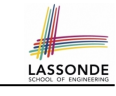

#### **Exercise**: Write Java code to construct the following binary tree:

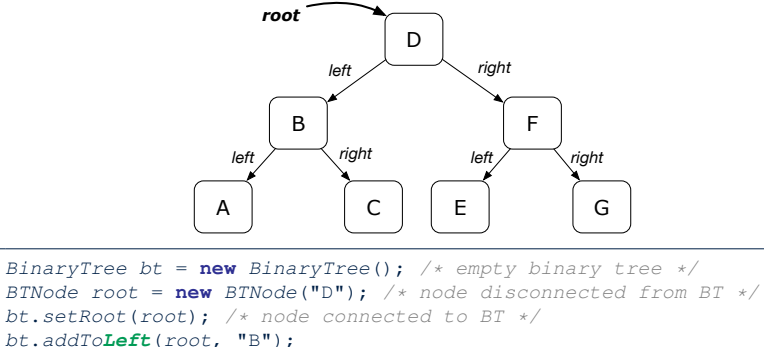

- *bt*.*addToRight*(*root*, "F");
- *bt*.*addToLeft*(*root*.*getLeft*(), "A");
- *bt*.*addToRight*(*root*.*getLeft*(), "C");
- *bt*.*addToLeft*(*root*.*getRight*(), "E");
- *bt*.*addToRight*(*root*.*getRight*(), "G");
- **24 of 37**

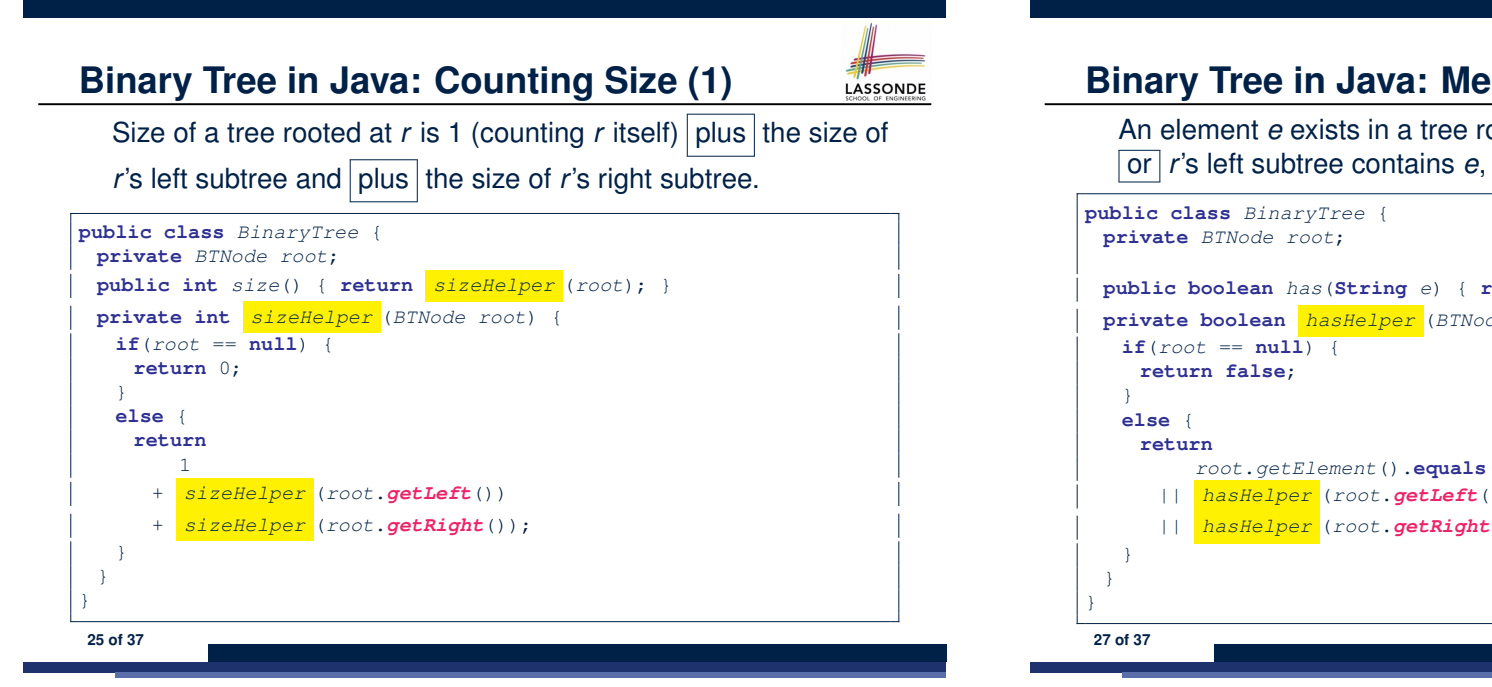

## **Binary Tree in Java: Membership (1)**

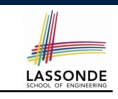

An element *e* exists in a tree rooted at *r* if either *r* contains *e*, or *r*'s left subtree contains *e*, or *r*'s right subtree contains *e*.

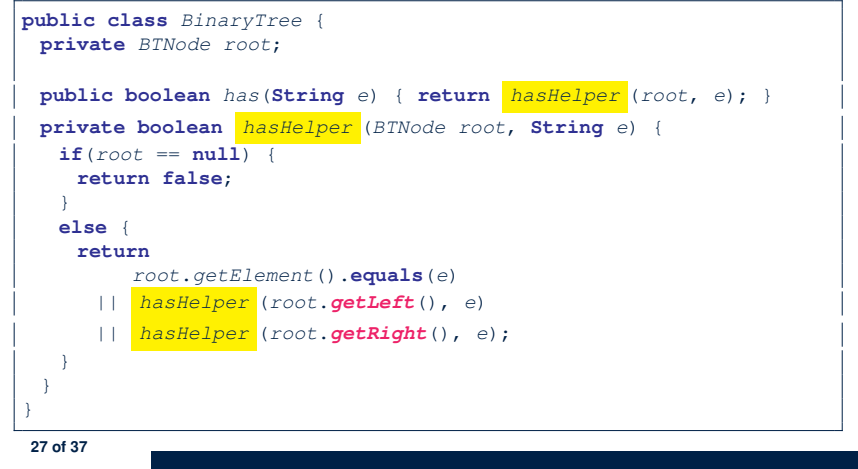

# **Binary Tree in Java: Counting Size (2)**

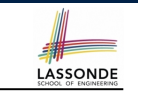

```
@Test
public void testBTSize() {
 BinaryTree bt = new BinaryTree();
 assertEquals(0, bt.size());
 BTNode root = new BTNode("D");
 bt.setRoot(root);
 assertEquals(1, bt.size());
 bt.addToLeft(root, "B");
 bt.addToRight(root, "F");
 bt.addToLeft(root.getLeft(), "A");
 bt.addToRight(root.getLeft(), "C");
 bt.addToLeft(root.getRight(), "E");
 bt.addToRight(root.getRight(), "G");
 assertEquals(7, bt.size());
}
```
#### **Binary Tree in Java: Membership (2)** LASSONDE *@Test* **public void** *testBTMembership*() { *BinaryTree bt* = **new** *BinaryTree*(); **assertFalse**(*bt*.*has*("D")); *BTNode root* = **new** *BTNode*("D"); *bt*.*setRoot*(*root*); **assertTrue**(*bt*.*has*("D")); **assertFalse**(*bt*.*has*("A")); *bt*.*addToLeft*(*root*, "B"); *bt*.*addToRight*(*root*, "F"); *bt*.*addToLeft*(*root*.*getLeft*(), "A"); *bt*.*addToRight*(*root*.*getLeft*(), "C"); *bt*.*addToLeft*(*root*.*getRight*(), "E"); *bt*.*addToRight*(*root*.*getRight*(), "G"); **assertTrue**(*bt*.*has*("A")); **assertTrue**(*bt*.*has*("B")); **assertTrue**(*bt*.*has*("C")); **assertTrue**(*bt*.*has*("D")); **assertTrue**(*bt*.*has*("E")); **assertTrue**(*bt*.*has*("F")); **assertTrue**(*bt*.*has*("G")); **assertFalse**(*bt*.*has*("H")); **assertFalse**(*bt*.*has*("I")); } **28 of 37**

## **Binary Tree in Java: Inorder Traversal (1)**

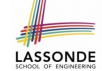

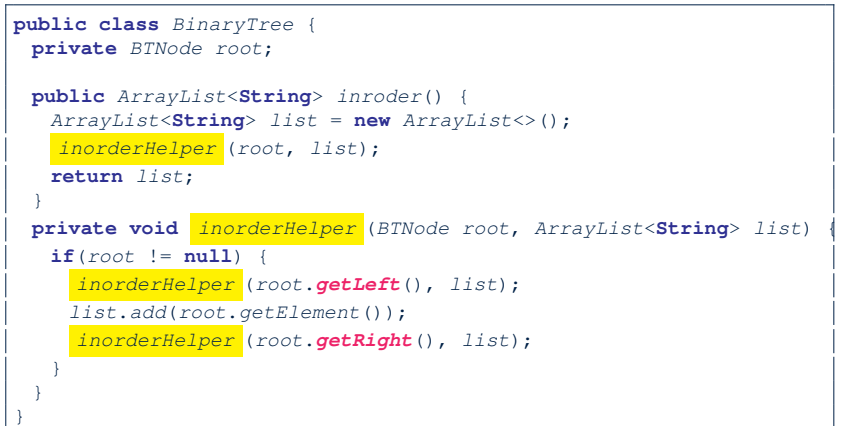

**29 of 37**

#### **Binary Tree in Java: Preorder Traversal (1)** LASSONDE

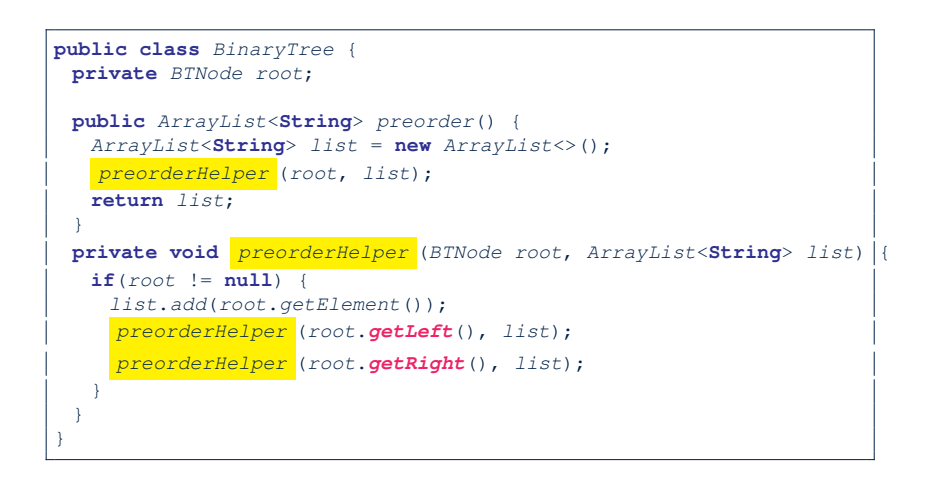

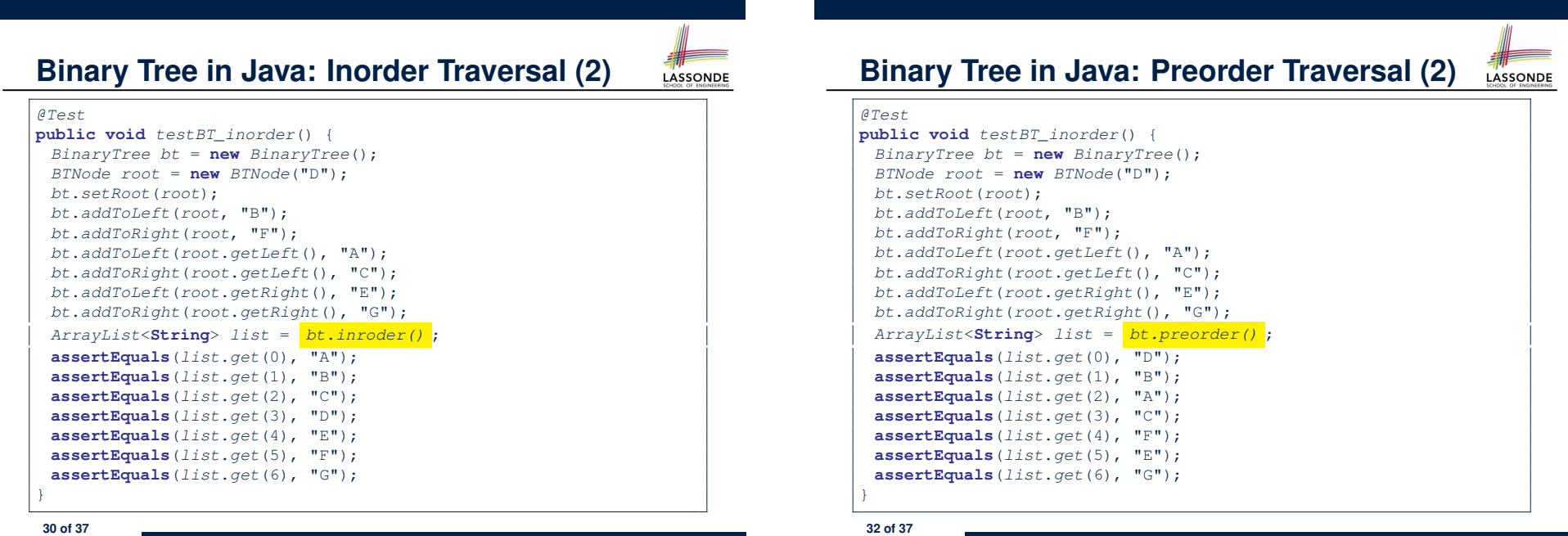

## **Binary Tree in Java: Postorder Traversal (1)**

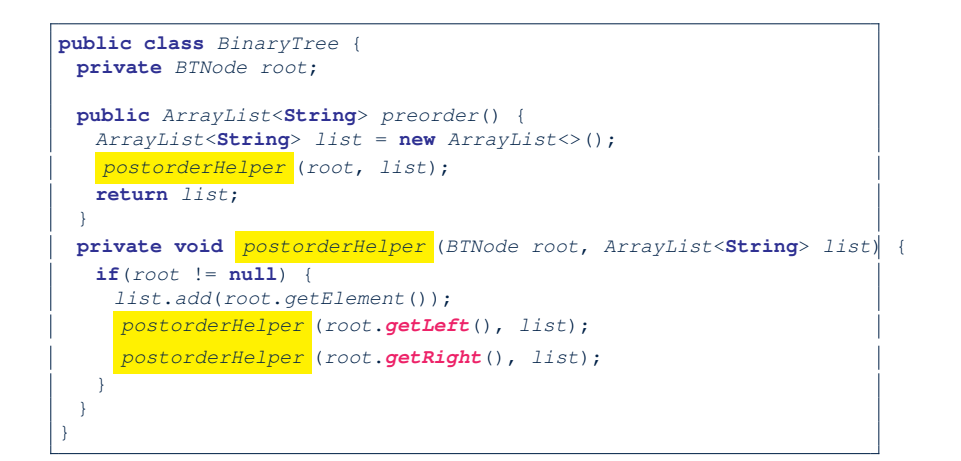

**33 of 37**

#### **Index (1)**

**General Trees General Trees: Terminology (1) General Trees: Terminology (2) General Trees: Terminology (3) Exercise: Identifying Subtrees General Tree: Important Characteristics General Trees: Ordered Trees General Trees: Unordered Trees Binary Trees Binary Trees: Terminology (1) Binary Trees: Recursive Definition Binary Trees: Application (1) Binary Trees: Application (2) Tree Traversal Algorithms: Definition 35 of 37**

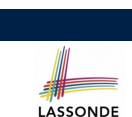

LASSONDE

# **Binary Tree in Java: Postorder Traversal (2)** LASSONDE

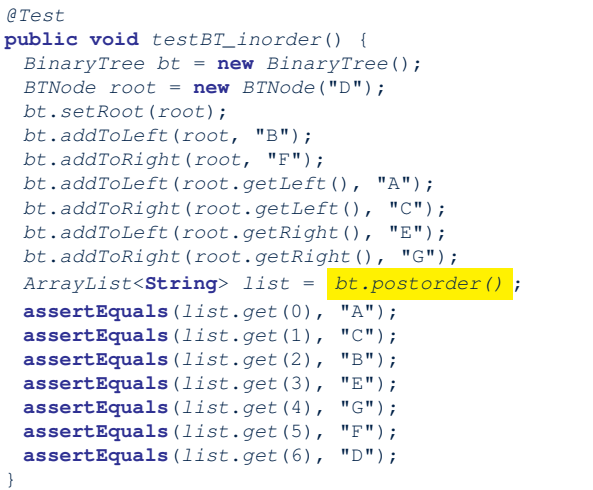

### **Index (2)**

**Tree Traversal Algorithms: Common Types Tree Traversal: Inorder Tree Traversal: Preorder Tree Traversal: Postorder Tree Traversal: Exercises Binary Tree in Java: Linked Node Binary Tree in Java: Root Node Binary Tree in Java: Adding Nodes (1) Binary Tree in Java: Adding Nodes (2) Binary Tree in Java: Counting Size (1) Binary Tree in Java: Counting Size (2) Binary Tree in Java: Membership (1) Binary Tree in Java: Membership (2) Binary Tree in Java: Inorder Traversal (1) 36 of 37**

# **Index (3)**

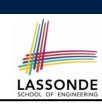

**Binary Tree in Java: Inorder Traversal (2)**

**Binary Tree in Java: Preorder Traversal (1)**

**Binary Tree in Java: Preorder Traversal (2)**

**Binary Tree in Java: Postorder Traversal (1)**

**Binary Tree in Java: Postorder Traversal (2)**